# <http://www.xriadiat.com/>PROF: ATMANI NAJIB

# **Tronc commun Sciences BIOF Correction Série N°3 : Statistique**

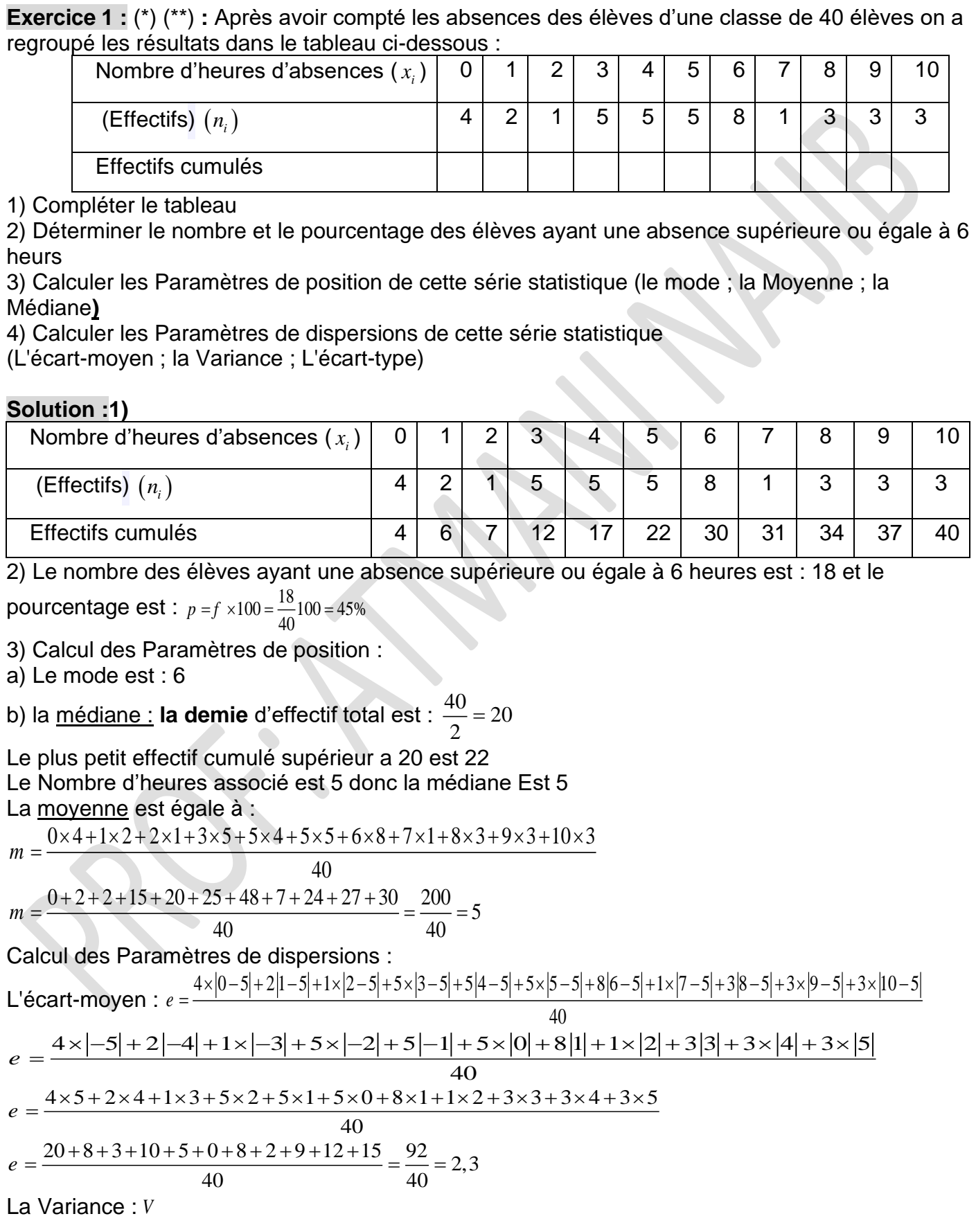

<http://www.xriadiat.com/>PROF: ATMANI NAJIB **1**

$$
V = \frac{4 \times |0-5|^2 + 2|1-5|^2 + 1 \times |2-5|^2 + 5 \times |3-5|^2 + 5|4-5|^2 + 5 \times |5-5|^2 + 8|6-5|^2 + 1 \times |7-5|^2 + 3|8-5|^2 + 3 \times |9-5|^2 + 3 \times |10-5|^2}{40}
$$
  
\n
$$
V = \frac{4 \times |{-5}|^2 + 2|-4|^2 + 1 \times |{-3}|^2 + 5 \times |-2|^2 + 5|-1|^2 + 5 \times |0|^2 + 8|1|^2 + 1 \times |2|^2 + 3|3|^2 + 3 \times |4|^2 + 3 \times |5|^2}{40}
$$
  
\n
$$
V = \frac{4 \times 25 + 2 \times 16 + 1 \times 9 + 5 \times 4 + 5 \times 1 + 5 \times 0 + 8 \times 1 + 1 \times 4 + 3 \times 9 + 3 \times 16 + 3 \times 25}{40}
$$

$$
V = \frac{100 + 32 + 9 + 20 + 5 + 0 + 8 + 4 + 27 + 48 + 75}{40}
$$

$$
V = \frac{328}{40} = 8,2
$$

L'écart-type :  $\sigma$  =  $\mathcal{N}$   $\,$  =  $\sqrt{8},2$ 

**Exercice 2 :** (\*) Le tableau ci-dessous représente les longueurs obtenues par des athlètes lors d'un concours de lancer de javelot.

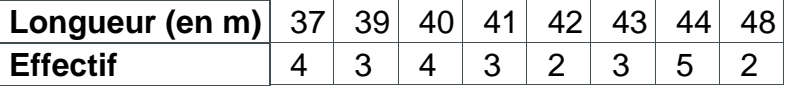

Déterminer la médiane de cette série.

**Solution :** L'effectif (26=2\*13) est pair. La médiane s'obtient donc par la demi--somme de la 13ème et de la 14ème valeur.

On lit grâce aux effectifs cumulés que la 13ème ainsi que la 14ème valeur valent 41.

En effet, le tableau nous montre que 40 s'arrête à la 11ème valeur. La 12ème est donc 41 ainsi que la 13ème et la 14ème. La médiane est donc **41**.

**Exercice 3 :** (\*) (\*\*) Voici la liste des notes des élèves d'une classe du tronc commun science lors d'un devoir de mathématiques :14-15-06-08-10-07-14-19-06-08-09-02-10-12-08-06-15-08-12-10

1) Remplir le tableau suivant :

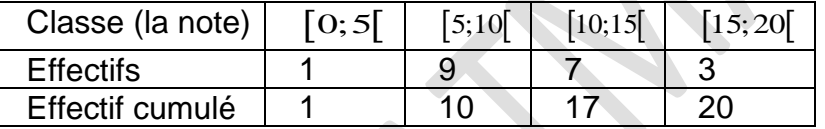

2) Déterminer la classe modale de cette série

3) Calculer la moyenne des notes obtenues en donnant le résultat sous sa forme décimale exacte.

4) Calculer les Paramètres de dispersions de cette série statistique

(L'écart-moyen ; la Variance ; L'écart-type)

5) Représenter l'histogramme des effectifs de cette série statistique.

### **Solution :**1)

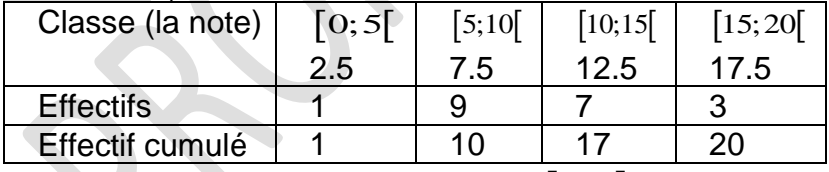

2) la classe modale de cette série est  $^{\rm [O;5[}$  :

3) calcul de la moyenne des notes (On utilise les centres de chaque classe):

$$
m = \frac{1 \times 2.5 + 9 \times 7.5 + 7 \times 12.5 + 3 \times 17.5}{20} = \frac{210}{20} = 10,5
$$

4) Calcul des Paramètres de dispersions :

L'écart-moyen : *e*

$$
e = \frac{1 \times [2, 5 - 10, 5] + 9 \times [7, 5 - 10, 5] + 7 \times [12, 5 - 10, 5] + 3 \times [17, 5 - 10, 5]}{20}
$$
  

$$
e = \frac{1 \times 8 + 9 \times 3 + 7 \times 2 + 3 \times 7}{20} = \frac{70}{20} = 3,5
$$

### **PROF: ATMANI NAJIB** 2

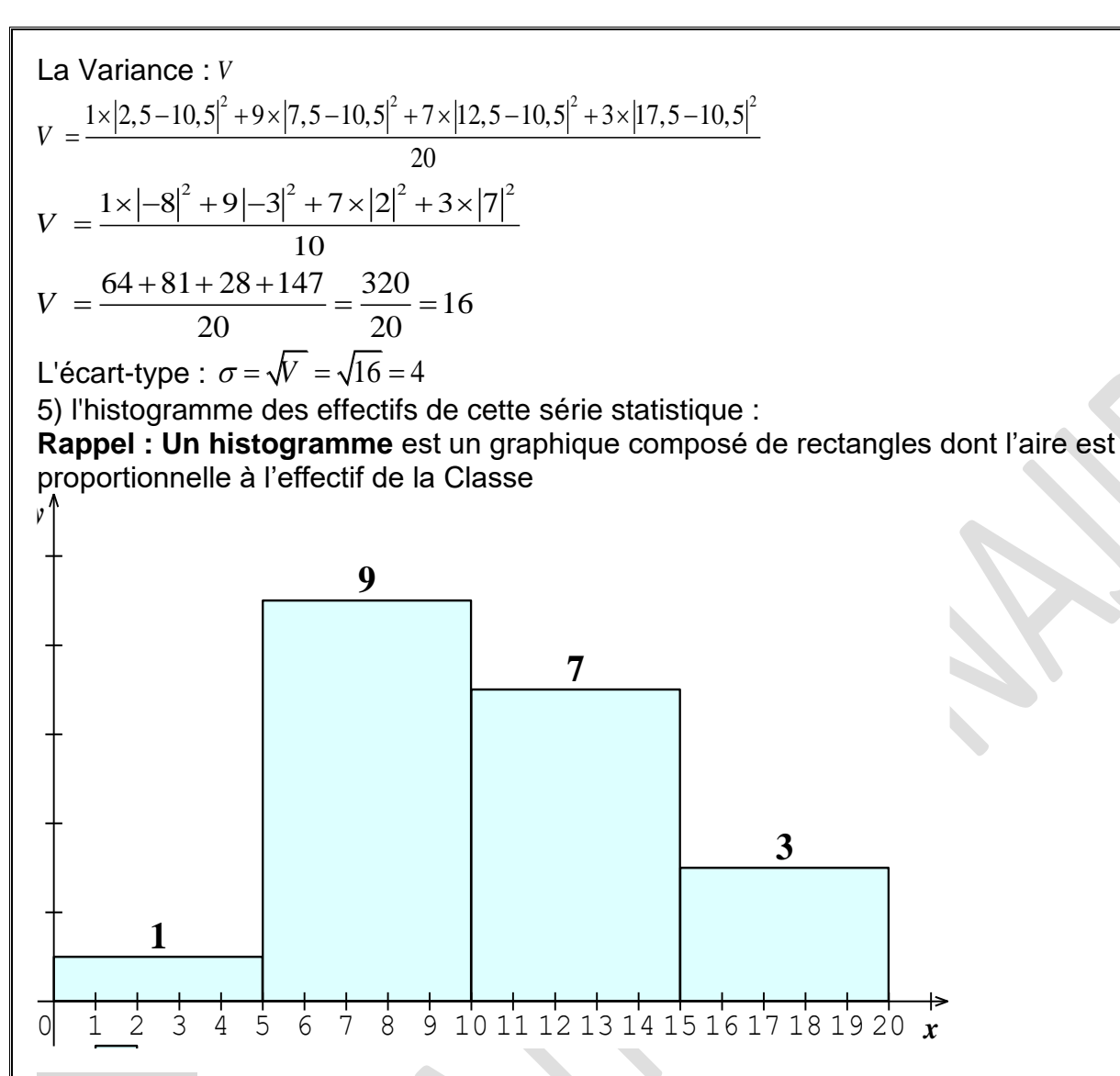

**Exercice 4 :** (\*) (\*\*) Construire l'histogramme correspondant à cette série (largeur constante) :

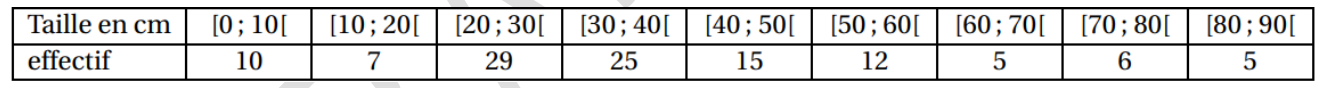

## **Solution :**

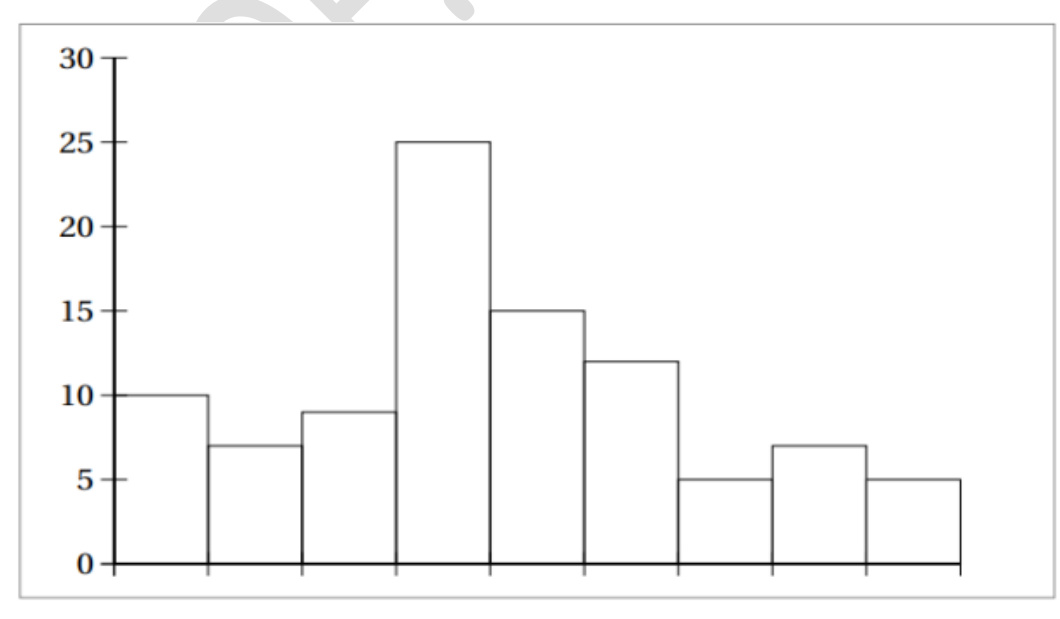

<http://www.xriadiat.com/>PROF: ATMANI NAJIB **3**

**Exercice5 :** On considère la série statistique suivante

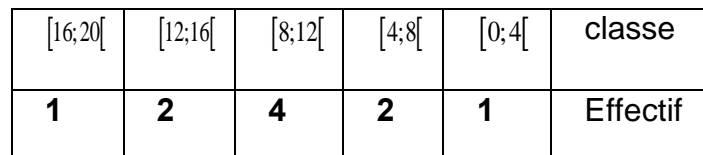

### 1) Déterminer la classe modale de cette série

2) Calculer la moyenne

3) Calculer les Paramètres de dispersions de cette série statistique (L'écart-moyen ; la Variance ; L'écart-type)

4) Représenter l'histogramme des effectifs de cette série statistique.

**Solution :1)** une classe modale est une classe pour laquelle l'effectif associé est le plus grand.

La classe modale de cette série est :  $[8,12[$ 

2) calcul de la moyenne : (On utilise les centres de chaque classe)

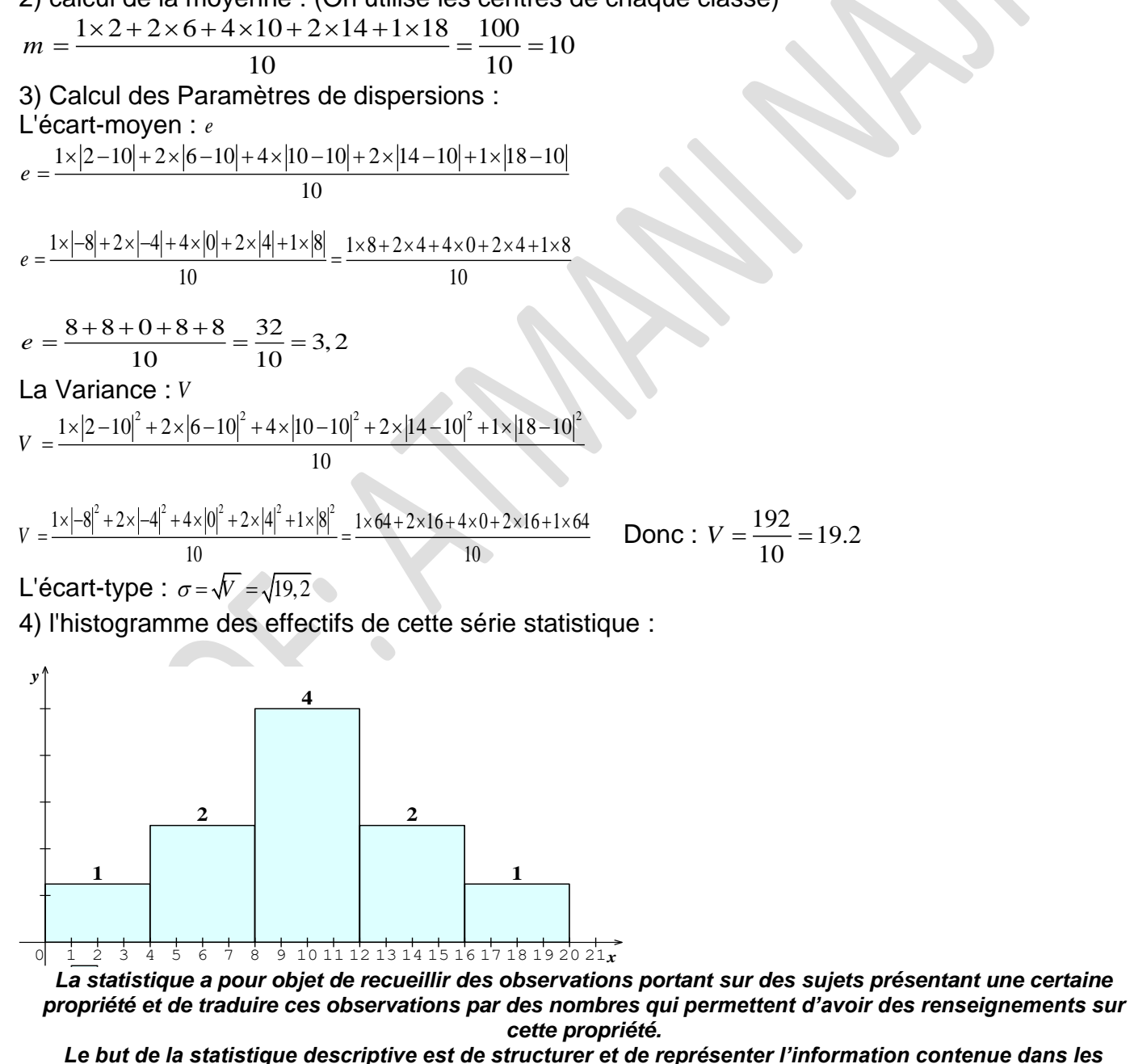

*données*

*Les statistiques sont utilisées de nombreuses façons chaque jour Pensez-y : avez-vous utilisé des statistiques au cours de la dernière semaine ? C'est en forgeant que l'on devient forgeron : Dit un proverbe.*

*C'est en s'entraînant régulièrement aux calculs et exercices que l'on devient un mathématicien*

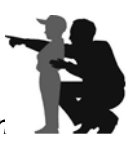

### <http://www.xriadiat.com/>PROF: ATMANI NAJIB **4**